```
Lista 0
```
#### **Comandos Básicos**

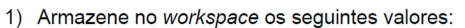

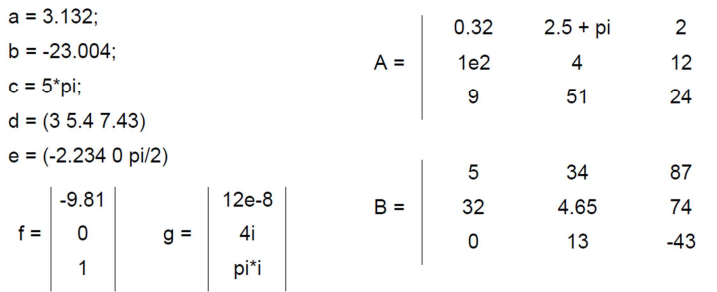

2) Verifique o resultado das seguintes das seguintes operações:

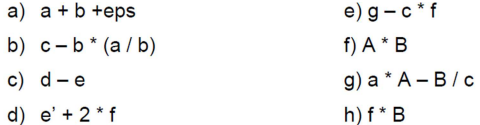

3) Verifique o resultado das seguintes operações:

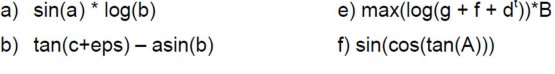

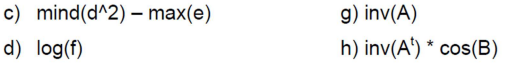

4) Atribua as seguintes expressões às variáveis:

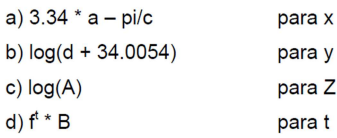

5) Salve as variáveis x, Z, B em um arquivo chamado exerc1.mat.

6) Saia do MATLAB, entre novamente e carregue as variáveis salvas anteriormente.

7) Apague a variável Z.

#### Matrizes dentro de matrizes

1) Sejam as matrizes abaixo:

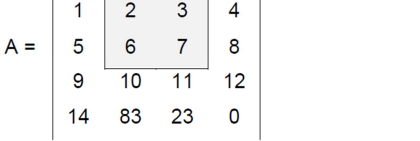

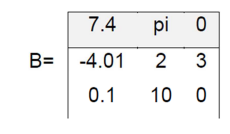

a) Atribua o elemento a<sub>32</sub> à variável c

- b) Atribua o elemento  $b_{22}$  à variável c
- c) Atribua os elementos  $a_{11}$ ,  $a_{12}$  e  $a_{13}$  à um vetor d
- d) Atribua a  $3<sup>a</sup>$  coluna da matriz  $B$  a um vetor  $d$
- e) Atribua a 2<sup>ª</sup> linha de B à primeira linha de A. Dica: preencha os espaços restantes com 0.

f) Atribua a  $4^a$  linha de A à  $2^a$  linha de A.

 $\overline{\overline{C}}$ 

```
2) Gerar os seguintes vetores:
```
- a) x começa em 0, vai até 15, passo 1
- b) x começa em -3.4 vai até 8, passo 0.32
- c) x começa em 10, vai até 1, passo -1.23
- d) x começa em 0, vai até 15<sup>2</sup>, passo 10\*pi

```
3) Quais destes comandos são válidos?
```
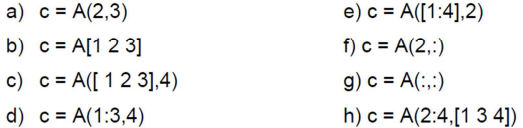

4) Extrair das matrizes do item 1 as submatrizes selecionadas

#### Operações elemento por elemento

1) Seja o vetor  $x = 1:10$ . Verifique as afirmativas:

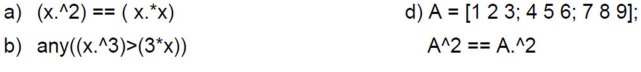

c) all( $(x./(x+1))>(x+1)./(x+1.5))$ )

2) Extrair a partir do vetor x do exercício anterior:

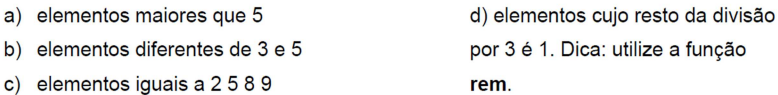

#### Polinômios

1) Sejam os polinômios  $p = x^4 - 3x^2 + 5x - 30$  e  $q = 2x^4 - 7x^3 + 2x - 15$ . Calcule:  $a)$   $pxq$ e) 1<sup>ª</sup> derivada de p f) 1<sup>ª</sup> derivada de p no ponto  $x = 3$ b)  $p + q$ 

- g) 1<sup>ª</sup> derivada de p ÷ q c)  $p(2)$
- d) raízes q

#### Gráficos

- 1) Plote o gráfico das seguintes funções, no intervalo especificado:
- a)  $y = x^3 5x + 2, x \in [-20, 20]$ c)  $y = cos(e^x)$ ,  $x \in [0,20]$ d)  $y = d(x^3 - 5x + 2)/dx$ ,  $x \in [0, 10]$ b)  $y = sin(x)*cos(x), x \in [-2\pi;\pi]$

2) Faça os mesmos gráficos utilizando a função stem

3) Coloque todos os gráfico em uma mesma figura

#### Scripts e funções

1) Faça um script que gere os gráficos do exercício anterior. Lembre-se de incluir um nome para o gráfico e uma legenda para os eixos

2) Faça uma função para multiplicar duas matrizes

3) Faça uma função que some 2 sinais de mesmo tamanho

 $\mathbb{R}^n$ 

Refaça TODOS os exercícios e exemplos dados em sala de aula

**EXTRAS** 

#### **Exercício 1 - básico input / if**

Faça um programa que receba as 2 notas e os pesos das provas de um aluno e mostre a sua média e a sua situação, sabendo-se que: - Nota entre 0 e 3: O aluno está Reprovado - Nota entre 3.1 e 5: O aluno está de recuperação - Nota entre 5.1 e 10: O aluno está reprovado

Opcional: Cheque se o usuário realmente digitou uma nota entre 0 e 10 e não um valor diferente ou um texto.

### **Exercício 2 - gráfico / plot**

Faça um programa que receba os 2 valores dos coeficientes da equação abaixo e o início e o fim do eixo x.

 $Y(x) = Ax + B$ 

# **Exercício 3 - Matrizes**

Faça um programa que:

- 1. Gere uma matriz A com 5x5 elementos, todos iguais a zero
- 2. Gere uma matriz B com 3x2 elementos, todos iguais a 1
- 3. Gere uma matriz C com 3x3 elementos todos inteiros aleatórios entre 2 e 8
- 4. Gere uma matriz D com 1X3 com elementos com valores 1, 2 e 3
- 5. Mostre todas as matrizes anteriores
- 6. Mostre a primeira linha (todas as colunas) da matriz B (com apenas 1 comando)
- 7. Mostre a segunda e terceira linha da matriz A (com apenas 1 comando)
- 8. Mostre a terceira, quarta e quinta linha da matriz A, mas apenas os elementos nas colunas 4 e 5
- 9. Adiciona uma linha ao final da matriz C, sendo esta linha a matriz D

### **Exercício 4 - IF**

Faça um programa que calcule se um número pedido pelo usuário é par ou impar.

# **Exercício 5 - FOR**

Faça um programa que receba dois números inteiros digitados pelo usuário e mostre dos os números pares ente eles.

### **Exercício 6 - FOR / IF**

Faça um programa que verifique se um número digitado pelo usuário é primo ou não.

# **Exercício 7 - FOR / IF**

Faça um programa que receba dois números inteiros digitados pelo usuário e mostre todos os números primos entre estes números

# **Exercício 8 - Função**

Transforme os scripts dos exercícios 4, 5, 6 e 7 em funções, sendo que o que o usuário digitar, deverá entrar como parâmentro na função e a saída deverá ser a resposta pedida.

ഌ